# **Digitaltachograph**

The printable version is no longer supported and may have rendering errors. Please update your browser bookmarks and please use the default browser print function instead.

## *Digital tachograph*

Seit 1. Mai 2006 müssen neu zugelassene Nutzfahrzeuge (Fahrzeuge und-/oder Fahrzeugkombinationen zur Güterbeförderung ab 3,5 t zulässiger Gesamtmasse und zum Personentransport mit mehr als 9 Sitzplätzen einschließlich des Fahrers) in der EU mit einem Digitaltachographen (DTCO® ), auch EG-Kontrollgerät genannt, ausgestattet sein.

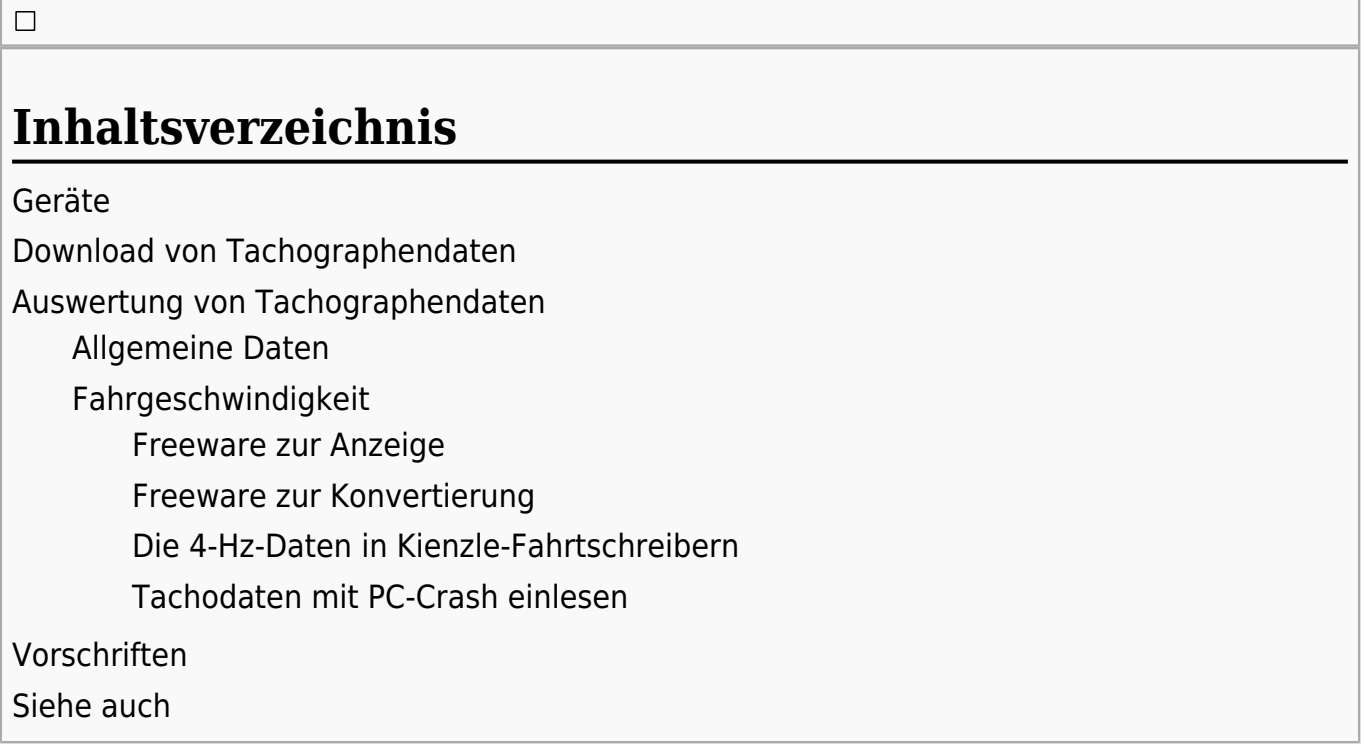

## **Geräte**

Entwickelt werden/wurden die Geräte von [VDO,](http://en.wikipedia.org/wiki/de:VDO_Automotive) die zunächst 2001 von Siemens übernommen und 2007 an Continental verkauft wurde. Mittlerweile ist VDO eine Marke von Conti; für Vertrieb der DTCO sind bspw. die Fa. Kienzle Argo oder Mobatime zuständig. »DTCO« ist eine eingetragene Wortmarke der Continental Automotive GmbH.

- DTCO 1381 1.0 (seit 2005)
- DTCO 1381 1.2 (seit 07/2006)
- DTCO 1381 1.3 (seit 01/2009)
- DTCO 1381 1.4 (seit 05/2011)
- DTCO 1381 2.0 (seit 2012)
- DTCO 1381 2.1
- DTCO 1381 2.2
- DTCO 3.0 (seit 09/2017)
- [DTCO 4.0](https://www.colliseum.eu/wiki/DTCO_4.0) (ab 2019)

Weitere Geräte:

- Stoneridge Electronics SE5000
- Actia SmarTach
- Efkon Efas 3 / Intellic Efas 4

# **Download von Tachographendaten**

Für den Download der Tachographendaten benötigt man einen [Downloadkey.](https://www.colliseum.eu/wiki/Downloadkey) Zusätzlich sind Digitaltachographen mit einem Drucker ausgestattet.

# **Auswertung von Tachographendaten**

## **Allgemeine Daten**

Die Angaben zu Fahrtzeiten, etc. werden über 30 Tage auf der Fahrerkarte gespeichert. Sie sind für Unfallauswertungen meist nicht von Interesse. Werden die unfallrelevanten Daten nicht zeitnah zum Unfall gesichert, so sind sie – anders als bei analogen Diagrammscheiben – unrettbar verloren. Die Aufbewahrungspflicht betrifft nur diese allgemeinen Daten.

## **Fahrgeschwindigkeit**

Im Rahmen von Unfallauswertungen sind vor allem die sog. Massendaten von Interesse, in denen die Fahrgeschwindigkeit der letzten 24 Stunden Fahrtzeit sekundenweise gespeichert wird. Es gibt verschiedene, meist kostenpflichtige Programme zur Anzeige und Auswertung dieser Daten.

# al aloj sielej

## **Freeware zur Anzeige**

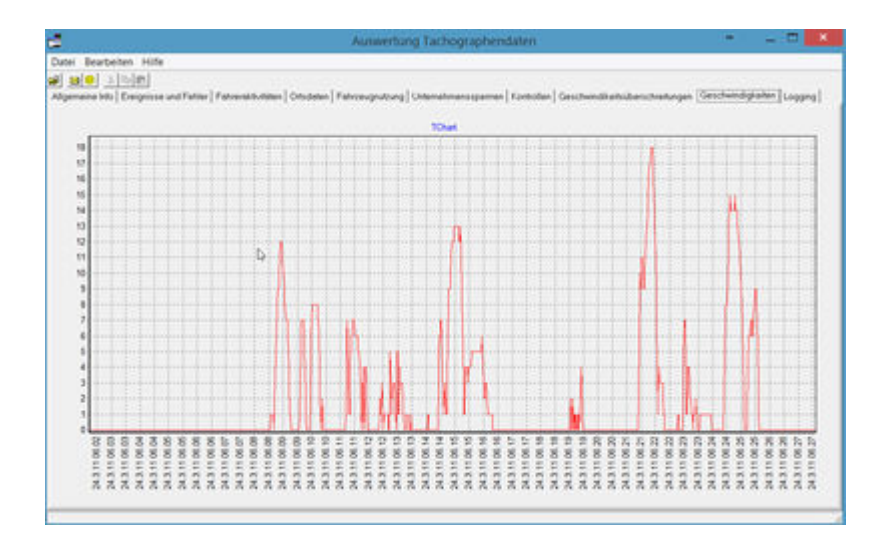

Die Firma [KoBraSoft](https://www.colliseum.eu/wiki/KoBraSoft) hat ein Freeware Tool (DTCO Viewer) zum Anzeigen der Tachographendaten oder der Fahrerkarte entwickelt. Nach den Angaben des Entwicklers darf dieses Programm beliebig vervielfältigt und kostenlos weitergegeben werden und wurde daher hier auf Colliseum hinterlegt: [DTCO Viewer](https://www.colliseum.eu/wiki/Datei:DTCO.zip) Getestet auf Windows 8.1 64 Bit.

## **Freeware zur Konvertierung**

Die Firma Hagos hatte bei Einführung des Digitaltachographen damit begonnen, eine Open-Source-Lösung für die Verwaltung von Tachographendaten zu entwickeln. Der Grund bestand wohl darin, dass man dort auf Linux setzte und für dieses Betriebssystem keine Programme zur Verwaltung der Daten angeboten wurden. Das Projekt wurde mittlerweile jedoch mangels Beteiligung anderer eingestellt.

Übrig geblieben ist ein Java-Programm zur Konvertierung von DDD-Dateien in XML, samt Web-Interface in Form eines PHP-Scripts. Dies wurde auf der – mittlerweile eingestellten – Website opentacho.org als Webdienst zur Verfügung gestellt. Die Konvertierungsfunktion ist jetzt über das Colliseum zu erreichen: [DDD nach XML Formatumwandler](https://www.colliseum.eu/wiki/DDD_nach_XML_Formatumwandler).

## **Die 4-Hz-Daten in Kienzle-Fahrtschreibern**

Die digitalen Kienzle-Fahrtschreiber zeichnen zusätzlich zu den genormten 1-Hz-Geschwindigkeitsdaten 4-Hz-Daten auf, die für die Unfallauswertung genutzt werden können. Dieser nicht genormte Teil der DDD-Daten lässt sich nur mit Kienzle[-Downloadkeys](https://www.colliseum.eu/wiki/Downloadkey) sichern.

## **Tachodaten mit PC-Crash einlesen**

Seit Version 12.0 lassen sich mit PC-Crash Tachodaten (\*.ddd, \*.tgd, \*.esm) einlesen. Das Programm stellt dann den hinterlegten Geschwindigkeits- und Beschleunigungsverlauf dar. Es sind ein Export der Tabelle per Copy-Paste-Funktion und ein Übersetzen in die Sequenztabelle für Beschleunigungswerte möglich. Für letztere Funktion muss die Berechnung in PC-Crash unbedingt auf "Kinematik" umgestellt werden, da ansonsten eine etwaige Anhängerkopplung aber auch berechnete Reifenkräfte in Kurvenfahrt das Fahrzeug zusätzlich bremsen und somit die benötigten Geschwindigkeiten und auch die resultierende Wegstrecke nicht mehr passen.

# **Vorschriften**

- VO (EWG) 3821/85
- VO (EG) 561/2006
- VO (EG) 1266/2009
- VO (EU) 165/2014
- DVO (EU) 2016/799
- DIN EN 16882: Straßenfahrzeuge Sicherheit von mechanischen Siegeln für Tachographen - Anforderungen und Testmethoden / Road vehicles - Security of the mechanical seals used on tachographs - Requirements and test procedures

# **Siehe auch**

- [wikipedia: Tachograph](http://en.wikipedia.org/wiki/de:Tachograph)
- [wikipedia: EG-Kontrollgerät](http://en.wikipedia.org/wiki/de:Lastkraftwagen#EG-Kontrollger.C3.A4t_.28Tachograph.29)
- [wikipedia: Fahrerkarte](http://en.wikipedia.org/wiki/de:Fahrerkarte)

Abgerufen von ["https://www.colliseum.eu/wiki/index.php?title=Digitaltachograph&oldid=30306](https://www.colliseum.eu/wiki/index.php?title=Digitaltachograph&oldid=30306)"

**Diese Seite wurde zuletzt am 10. November 2021 um 14:25 Uhr bearbeitet.**

Bitte beachten Sie unsere Lizenzbedingungen [für das Colliseum.](https://www.colliseum.eu/wiki/Lizenzbedingungen)